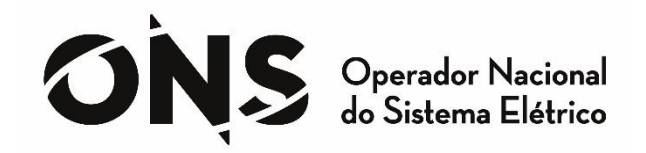

# <span id="page-0-0"></span>ALOCAÇÃO DAS CARGAS POR BARRAS PARA APLICAÇÃO NO MODELO DESSEM

Operador Nacional do Sistema Elétrico Rua Júlio do Carmo, 251 - Cidade Nova 20211-160 – Rio de Janeiro – RJ Tel (+21) 3444-9400 Fax (+21) 3444-9444 © 2018/ONS Todos os direitos reservados. Qualquer alteração é proibida sem autorização.

ONS NT 0064/2018

# ALOCAÇÃO DAS CARGAS POR BARRAS PARA APLICAÇÃO NO MODELO DESSEM

JUNHO 2018

### Sumário

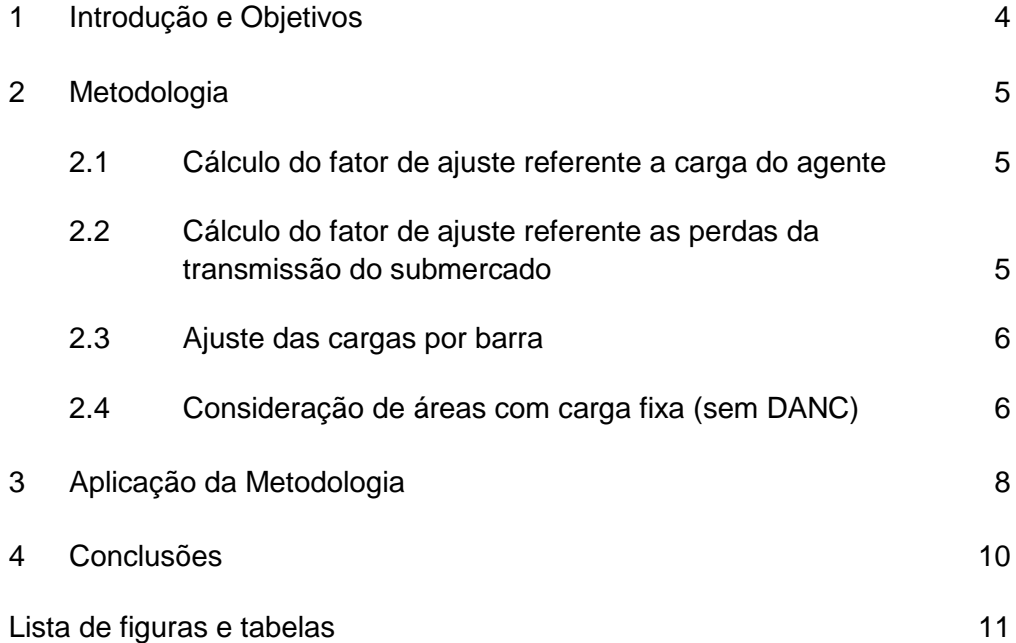

## <span id="page-3-0"></span>1 Introdução e Objetivos

Atualmente, no processo de Programação Diária Eletroenergética do SIN a carga ativa do sistema é prevista por agente ou área geoelétrica. Desta forma, para que se possa realizar a Validação Elétrica da Programação, ou seja, para que se possa verificar eventuais violações na rede de transmissão dada a previsão de carga e a geração programada, faz-se necessário alocar nas barras do SIN a carga prevista.

Da mesma forma, para a aplicação do modelo DESSEM com representação da rede de transmissão do SIN a carga prevista também precisa ser alocada por barras do sistema.

No processo de Programação Diária, além das cargas, também as perdas da rede de transmissão precisam ser representadas. No processo atual de Validação Elétrica, as perdas são calculadas pelo método linearizado de solução de fluxo de potência.

Apesar do programa DESSEM permitir o cálculo das perdas no processo de otimização, esta consideração aumentaria a complexidade do problema e o tempo computacional para obtenção dos resultados. Por esse motivo, a Comissão Permanente para Análise de Metodologias e Programas Computacionais do Setor Elétrico (CPAMP) determinou que, para a implantação do modelo DESSEM, as perdas devem ser previstas ao invés de calculadas pelo programa. Por essa razão, as cargas e as perdas do SIN precisam ser alocadas nas barras do sistema.

Esta NT tem por objetivo determinar a forma de alocação da carga e perdas nas barras do SIN a partir da previsão por agente, estado e/ou área geoelétrica. Assim, nesta NT apresentam-se os cálculos de ajuste das cargas do caso base de fluxo de potência.

### <span id="page-4-0"></span>2 Metodologia

Neste trabalho, as cargas previstas por estado e as perdas previstas por submercado são alocadas de forma proporcional as cargas das barras do caso de fluxo de potência do Planejamento Elétrico Mensal.

Ressalta-se que, se previsão de carga for realizada por agente e subsistema, a nomenclatura dos cálculos apresentados neste trabalho precisaria ser ajustada.

## <span id="page-4-1"></span>**2.1 Cálculo do fator de ajuste referente a carga do agente**

O fator de ajuste *K<sup>c</sup>* a ser aplicado as cargas das barras do caso base é determinado por:

$$
K_{\rm c} = \frac{\text{Carga Prevista Estado}}{\sum \text{Carga áreas do Estado}}
$$

onde:

Carga Prevista Estado = Carga previstas com perdas na rede do agente

$$
\sum \mathcal{C} arga \ \acute{a}reas \ do \ Estado
$$

= Total da carga do caso base nas áreas do estado (sem perdas)

Caso o estado possua geração de pequenas usinas a serem abatidas da carga prevista, o fator *K<sup>c</sup>* fica:

$$
K_1 = \frac{\text{Carga Prevista Estado} - \text{Geração Pequenas Usinas}}{\sum \text{Carga áreas do Estado}}
$$

onde:

Geração Pequenas Usinas = Geração de Usinas que precisam ser abatidas na carga

# <span id="page-4-2"></span>**2.2 Cálculo do fator de ajuste referente as perdas da transmissão do submercado**

O fator de ajuste *K<sup>p</sup>* a ser aplicado as cargas das barras do caso base é determinado por:

$$
K_p = \frac{\text{Perdas Previstas Submercado}}{\sum Carga \text{áreas do Submercado}}
$$

Onde:

Perdas Previstas Submercado = Perdas previstas para o Submercado

 $\sum$  Carga áreas do Submercado  $=$  Soma da Carga do caso base das áreas do Submercado (sem perdas)

### <span id="page-5-0"></span>**2.3 Ajuste das cargas por barra**

O ajuste da carga da barra no caso base é determinado por:

Nova Carga<sub>barra</sub> =  $(K_c + K_p)$ . Carga<sub>barra</sub>

Este fator pode ser aplicado no programa DESSEM ou Anarede por meio do comando DANC.

## <span id="page-5-1"></span>**2.4 Consideração de áreas com carga fixa (sem DANC)**

Para algumas áreas do caso base pode-se considerar mais adequado manter a carga constante, ou seja, para as barras dessa área a carga do caso base é mantida inalterada. Os fatores de ajuste neste caso são dados por:

 $K_c' = \frac{\text{Carga Prev. Estado} - \text{Ger. Peq. Using } - \sum \text{Carga áreas com carga fixa do estado}}{\sum \text{Carga áreas do Estado} - \sum \text{Caraa área, fora a área como carga fixa do estado}}$  $\sum$   $Carga$  áreas do  $E$ stado  $-\sum$   $Carga$  áreas com carga fixa do estado

\n
$$
K'_p = \frac{\text{Perdas Previous Submercado}}{\sum \text{Carga áreas do Submercado} - \sum \text{Carga áreas com carga fixa do submercado}}
$$
\n

Onde:

 $\sum$   $\emph{Carga}$  áreas com carga fixa do estado = Soma de Carga do caso base das áreas sem DANC do Estado (sem perdas)

 $\sum$  *Carga áreas* com carga fixa do submercado = Soma de Carga do caso base das áreas sem DANC do Submercado (sem perdas)

Para complementar, se existirem áreas do caso base com cargas que precisem ser consideradas como perdas do sistema, como por exemplo, as cargas de conversores CA/CC, o fator de ajuste das perdas é dado por:

$$
K'_p = \frac{\text{Perdas Previstas Submercado} - \sum Carga \text{ áreas especiais}}{\sum Carga \text{áreas do Submercado} - \sum Carga \text{áreas com carga fixa do submercado}}
$$

Onde:

 $\sum$ *Carga áreas* especiais  $=$  Soma de Carga das Áreas cuja carga é considerada perdas do SIN (sem perdas)

Finalmente, o ajuste da carga da barra no caso base é determinado por:

Nova Carga $_{barra} = (K'_{c} + K'_{p})$  . Carga $_{barra}$ 

## <span id="page-7-0"></span>3 Aplicação da Metodologia

Nesta secção aplicamos a formulação proposta a um exemplo simplificado do Submercado Sul. A [Tabela 3-1](#page-7-1) apresenta, para um patamar típico de carga, os dados previstos de carga ativa para os estados da região sul e a geração de potência ativa das pequenas usinas que não possuem representação por barra e devem ter sua geração abatida da carga.

#### <span id="page-7-1"></span>**Tabela 3-1: Cargas Previstas para os Estados do Submercado Sul**

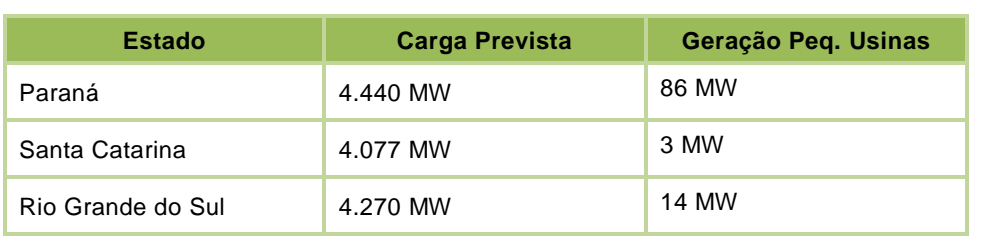

A [Tabela 3-2](#page-7-2) apresenta a previsão para as perdas na transmissão da Eletrosul.

#### <span id="page-7-2"></span>**Tabela 3-2: Perdas previstas para a transmissão**

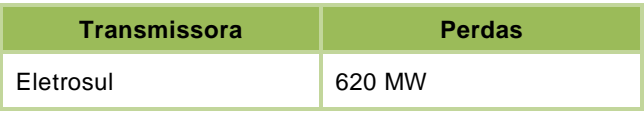

A [Tabela 3-3](#page-7-3) apresenta os dados do caso base de fluxo de potência com a carga total de cada área geoelétricas da região sul e considera que deve-se manter fixa a carga dos consumidores livres do Paraná.

#### <span id="page-7-3"></span>**Tabela 3-3: Cargas do caso base de fluxo de potência das áreas**

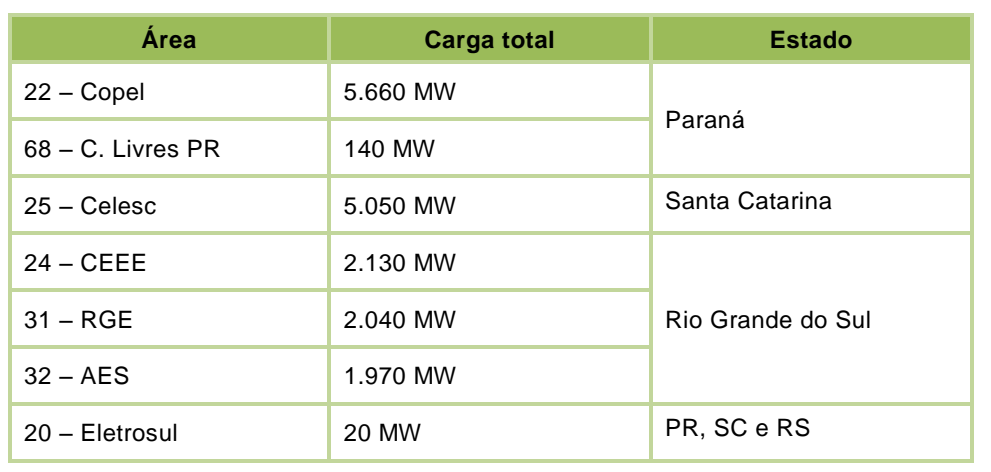

O fator  $K_c'$  para o ajuste da carga das barras da área Copel (22) é determinado por:

$$
K_c'(22) = \frac{4440 - 86 - 140}{5660 + 140 - 140} = 0,7445
$$

O fator  $K_c'$  para o ajuste da carga das barras da área Celesc (25) é determinado por:

$$
K_c'(25) = \frac{4077 - 3}{5050} = 0,8067
$$

O fator  $K_c'$  para o ajuste da carga das barras das áreas CEEE (24), RGE (31) e AES (32) é determinado por:

$$
K_c'(24,31,32) = \frac{4270 - 14}{2130 + 2040 + 1970} = 0,6932
$$

Em relação à alocação das perdas do submercado, o fator  $K'_p$  para o ajuste da carga das barras de todas as áreas da Região Sul é determinado por:

 $K_p^{\prime}(22, 24, 25, 31, 32) =$  $620 - 20$  $\frac{1}{5660 + 140 + 5050 + 2130 + 2040 + 1970 - 140} = 0,0358$ 

# <span id="page-9-0"></span>4 Conclusões

A formulação para a alocação nas barras do SIN das cargas e perdas previstas mostra-se adequada para a aplicação do Modelo DESSEM, dada sua simplicidade e facilidade de implementação computacional.

Deve-se ressaltar, contudo, que ao concentrar nas barras do SIN as perdas previstas, em substituição da realização do cálculo das perdas, ess formaulçao implica em aumento da imprecisão para a previsão de carga global do submercado e pode também resultar em agravamento de eventuais problemas de carregamento de transformadores de fronteira da rede básica.

# <span id="page-10-0"></span>Lista de figuras e tabelas

#### **Tabelas**

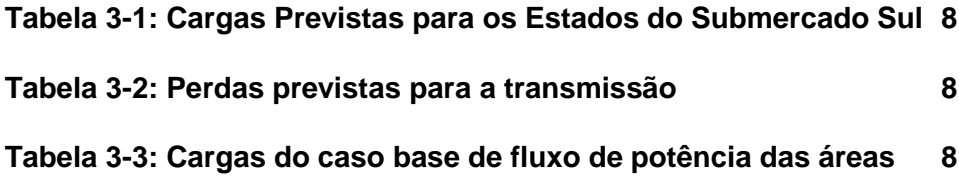